# **BitKeeper Reference Card**

**BitMover, Inc. 415-401-8808http://www.bitkeeper.com**

- **BitKeeper Command Syntax** bk [*global\_options*] *command* [*command\_options*] [*args*] **Global Options: -R** Perform operation at root of repository **-r** Perform recursive operations **Options common to most commands: -v** Run verbosely **-q** Run quietly **Repository-Level Commands bk abort**Abort a failed pull or push **bk changes** List changesets in this repository. See also **bk revtool**. **-L** List changes in local that are not in remote
- **-R** List changes in remote that are not in local

#### **bk -r check -acv [***options***]**

- Run a consistency check (like fsck).
- **-f**Fix any fixable errors found during check.
- **bk clone [***options***]** *source destination* Make a copy of a repository **-r***re v|tag* clone backwards to the changeset specified by *re v* or *tag*.
- **-l**Make a hard linked clone (Unix only).

#### **bk commit [***options***]**

- Group checked in changes into a changeset
- **-yC** Set check-in comment to *C*
- **-YC** Get check-in comment from file *C*

#### See also **bk citool**.

#### **bk export [***options***] [***source***]** *dest*

- Extract a particular version as a tree or a patch
- **-i***pa<sup>t</sup>* Export only pathnames matching pattern *pat*.
- **-k** Do not expand keywords.
- **-r***rev* Export the tree as of revision *rev*.
- **-t***patch* Export the specified revision[s] as a traditional patch.
- **-x***pa<sup>t</sup>* Export all pathnames not matching pattern *pat*.

**Repository-Level Commands... bk import [***options***]** *source dest* Import external changes into a BK repository. **-t***patch* Import a patch (can be done repeatedly). **-t***CVS* Import a CVS (one time only). **bk parent [***repository***]** Show or set the repository from which we pull or to which we push **bk pull [***options***] [***source***]** Pulls changes from the parent or source to this repository **-i** Turn off automerge **bk push [***options***] [***destination***]** Push changes from this repository to the parent or dest **-a** Automatically do a pull if the push has conflicts **bk resolve [***options***] [***project\_root***]** Merge conflicts created by a pull **-a** Automerge if possible **-t**Text-only mode, use no GUI tools. **-y[***msg***]** Use *msg* as the check-in message **bk setup [***options***]** *directory* Create a new BitKeeper package in *directory*. **-c***file* Use *file* as the configuration file Use **bk clone** to create copies, **bk setup** is for the creation of a new package. See also **bk setuptool**. **bk status [***options***] [***repository***]** Shows repository information such as number of files, uncommitted files, bk version, etc. **bk tag [***options***]** *symbol* Tags the most recent changeset with a symbolic name -*rrev* Tag *rev* instead of most recent changeset. See also **bk clone -r**. **bk unpull** Remove changesets added by the most recent bk pull. Also **removes the merge** if any. **bk version**Shows BitKeeper software version.

#### **File-Level Commands Specifying file argument lists bk** *cmd* - invokes *cmd* on all files in this directory only **bk** *cmd \*.c* - inv okes *cmd* on *\*.c* **bk** - **r** *cmd* - invokes *cmd* on all revision controlled files **bk -r***dir cmd* - starts at *dir* instead of repository root **bk** -**c** -**r** *cmd* - invokes *cmd* on all modified files **bk** -**x** -**r** *cmd* - invokes *cmd* on all files **not** under revision controlSee also **bk sfiles**. **bk ci [***options***] [***files***]** Checks in locked and modified files**-y***str* Sets the revision comment to *str* **-p** Prints differences before prompting for comments **bk clean [***options***] [***files***]** Unlock and remove unmodified working files **-p** Shows differences for all modified files **bk co [***options***] [***files***]** Check out files**bk diffs [***options***] [***files***]** Show differences in revision controlled files **-r***rev* Diff working file against revision *rev* **-r***r1..r2* Diff revision *r1* against revision *r2* **-r@***cset* Diff working file against version in changeset *cset***-u** Do unified diffs **bk fix [***file.c***]** Re-edit a checked in, but uncommitted, delta **−c** Re-edit the most recent changeset (use with caution). **bk edit [***options***] [***files***]** Checks out and locks files for editing. **bk mv** *source destination* move file or directory, recording the move for all files **bk new [***options***] [***files***]** Add a new file to the repository **bk prs [***options***] [***files***]** View revision history of a file or repository **-c***date* Cut-off dates. **-d***spec* Specify output data specification **-h** Suppress headers **-r***re v* Specify a revision, or part of a range **bk rm** *files*

Remove a file in a recoverable way

## **File-Level Commands...**

#### **bk sccslog [***options***] [***files***]** Time ordered listing of deltas over all files

#### **bk sfiles [***options***] [***directory***]**

Generates a list of files.

- **-c** List locked and modified files
- **-d** List directories under revision control
- **-n** List files not in the correct location (names)
- **-p** List files with pending deltas
- **-x** List files not under revision control

#### **bk undo [***options***] [***files***]**

Remove one or more changesets

**-a***rev* Remove all changesets which occurred after *rev* 

- **-f** Do not prompt for confirmation
- **-s** Do not save undone changes as a patch
- **-r***revs* Remove the list of changesets specified by *revs*

#### **bk what** *files*

Shows SCCS keywords embedded within a file

## **BitKeeper File Types**

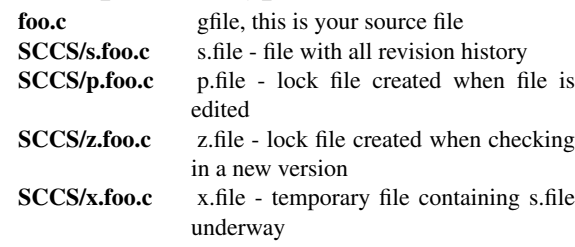

## **Common operations**

**Get a working copy of a tree bk clone bk://linux.bkbits.net/linux-2.5 Edit some files cd linux-25 bk vi Maintainers Check in the files, creating a changeset bk citool Push the changes back up bk push Pull updates bk pull Graphically browse a file's history bk revtool** *file* **Graphically browse a project's history bk revtool**

## **Graphical Tools**

#### **bk citool [***dir or file list***]**

Graphical checkin tool, shows all modified files and all files not under revision control. Click on a modified file and the differences are shown and a comment window is available for checkin comments.

#### **bk csettool [-r***re vs***]**

View all changes contained in a changeset or set of changesets. Lists the changesets, the deltas in each file in each changeset, and shows the differences of each file.

#### **bk difftool** *left right*

Side-by-side file difference viewer. If *right* is a directory the implied name is *right/left*, like diff(1).

#### **bk fm3tool** *local gca remote file*

3-way side-by-side merge tool for resolving differences. Walks through each change, allows you to select either, places the selection in a merge window which can then be edited directly. Typically called from resolve.

**bk fmtool** *local remote merge*

2-way side-by-side merge tool for resolving differences.

#### **bk helptool [***topic***]**

Online help system with search facility.

#### **bk revtool [***filename***]**

Graphically browse file or project history. Click left on a node and then click right on a later node to view differences. Double click on a node to get an annotated listing of that version of the file. Hit "c" to get an annotated listing of **all** versions of a file (**try this!**). Click on any line in an annotated listing to jump to that node of the revision history. Click "View Changeset" to see all other files changed at the same time as the selected line.

#### **bk setuptool [***package***]**

Graphical tool to setup a new package.

#### **bk sendbug [-t]**

Graphical tool (or text based with -t) tool to report a bug.

## **Range and Date Syntax**

**Commands that take a revision option,** *-r***, can take either a range of deltas or a range of dates as the argument.**

**Specify both endpoints: -r1.1..1.5**

**Specify dates: -c98..98**

# **Merging**

## **bk help merging**

Get help on the merge process

**bk help merge-binaries**

Get help on merging binaries

## **Searching**

#### **bk grep [***options***] pattern [***files***]**

Search some/all revisions of one or more files for a string.

**bk annotate [***options***] [***files***]**

Show an annotated listing

**bk sccscat [***options***] [***files***]**

Show an annotated listing of **all** versions of a file

## **Getting more help**

### **Other commands**

This reference card is not a complete listing of the commands and their options; it lists the most commonly used combinations. See the help facilities described below for <sup>a</sup> complete listing.

### **bk helptool [***cmd***]**

Graphical, hyperlinked, searchable help tool. Shows all man pages, can search on words, page views stack like web browsers.

#### **bk help** *cmd*

Shows man page like help for *cmd*.

**http://www.bitkeeper.com/UG**

Online user guide.

#### **bk sendbug**

To report a bug or request a feature.

**mail support@bitmover.com** For support from BitMover.

**+1-415-401-8808**

For **right no <sup>w</sup>** support.